# **MES***senger* **numer 1/2002**

### Uwaga, gotowi... Start!

**Szanowni Pañstwo,**

**trzymacie w rêkach pierwszy numer naszego biuletynu.** Już od kilku lat nosiliśmy się z zamiarem wydania go, ale zawsze jakoś brakowało nam albo czasu albo **determinacji. Jak wiadomo publicystyka nie jest naszym g³ównym zadaniem.**

Trudno powiedzieć jak często biuletyn będzie się **ukazywa³, na pewno niezbyt regularnie. Wiele zale¿y** również od Państwa. Jeśli wspomożecie nas ciekawymi artykułami z Waszych praktycznych doświadczeń, będzie nam łatwiej. Będziemy również wdzięczni za wszelkie **konstruktywne uwagi.**

MESsenger ma być poświęcony sprawom, które interesują każdego kto używa, bądź chce używać narzędzi do **symulacji komputerowej. Nie jest to na pewno publikacja naukowa, nie mamy takich aspiracji, oprócz tego na rynku jest ju¿ sporo wydawnictw sensu stricte naukowych,** publikujących prace uznanych autorytetów.

W tym numerze prezentujemy artykuł opisujący projekt, który wykonaliśmy wspólnie z firmą Desart z Gdańska. Myślę, że temat jest dość egzotyczny (platformy **wiertnicze). Oprócz tego, znajdziecie Pañstwo trochê** informacji o nowym bądź mało jeszcze znanym na polskim **rynku oprogramowaniu.**

#### **Dla tych z Państwa którzy nas jeszcze nie znają:**

MESco jest biurem specjalizującym się od wielu lat **w zastosowaniach symulacji komputerowej w technice** i nauce. Posiadamy znaczące doświadczenie w wykorzy**staniu metody elementów skoñczonych oraz symulacji ca³ych uk³adów mechanicznych.**

Jesteśmy również dystrybutorem oprogramowania firm **ANSYS, Inc. oraz Mechanical Dynamics, Inc.**

Co roku organizujemy konferencję pod nazwą Symulacja. Więcej na temat Symulacji 2002 można przeczytać na **ostatniej stronie tego numeru biuletynu.**

**Nasze kwalifikacje staramy się stale doskonalić poprzez uczestnictwo w wielu krajowych i zagranicznych konferencjach oraz szkoleniach jak równie¿ poprzez** współpracę z wiodącymi firmami na świecie.

Do naszych klientów należą wiodące na polskim rynku przedsiębiorstwa jak również większość uczelni **technicznych.**

**Wiêcej informacji na stronie: http://www.mesco.com.pl.**

Życzę miłej lektury.

**Mariusz Gorol**

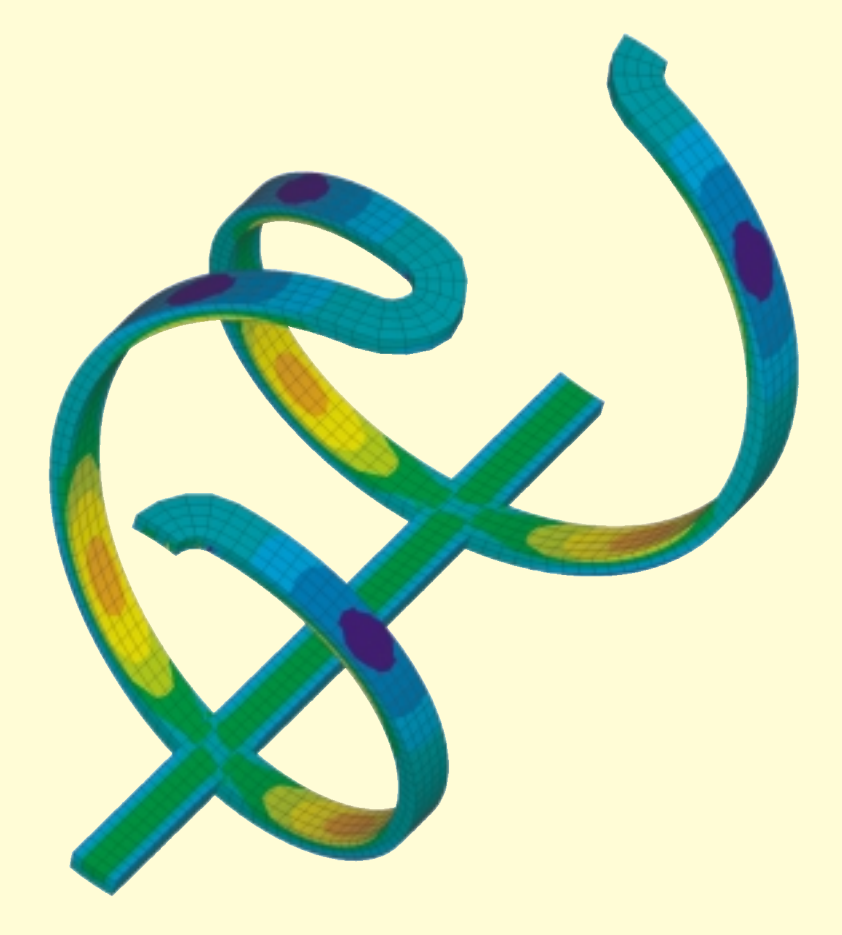

#### **W tym numerze m.in:**

- **▶ Nowości z dziedziny oprogramowania CAE**
- **Analizy zmęczeniowe** produkty firmy nCode
- **W praktyce**  symulacja wodowania platformy wiertniczej
- **► Co nowego w ANSYS 6.1** opis najnowszej wersji oraz tabela produktów
- **SYMULACJA 2002** spotkajmy się po raz trzeci ...

#### *DesignSpace 6.1*

Niedawno premierę miała nowa wersja programu DesignSpace 6.1.

Nowe możliwości i udogodnienia:

- ▶ wprowadzono możliwość przeprowadzenia analizy wyboczeniowej,
- ▶ okno graficzne może zostać dodatkowo podzielone na dwie lub cztery części,
- wyniki mogą być wyświetlane w postaci izopowierzchni, jak również możliwe jest stworzenie przekrojów za pomocą izopowierzchni,
- **>** wprowadzone zostało narzędzie pozwalające na odczytanie podstawowych danych geometrycznych w modelu, takich jak: odległość między punktami, pole powierzchni czy objętość bryły.

Podobnie jak dla DesignSpace 6.0, dostępna jest także polska wersja.

Dla DesignSpace'a stworzono również dwa dodatkowe narzędzia: AGP i DesignXplorer (czytaj poniżej).

#### *AGP*

Jest to program pozwalający na stworzenie parametrycznego modelu CAD 3D, który następnie może zostać zaimportowany do DesignSpace'a. Program ten nie został pomyślany jako narzędzie mające zastąpić systemy CAD i z tego powodu nie dysponuje on wszystkimi możliwościami przez nie oferowanymi. Natomiast został wyposażony w narzędzia pozwalające na stworzenie modelu przeznaczonego do analizy MES.

#### *DesignXplorer*

Program jest pomocnym narzêdziem w analizach prowadzonych w DesignSpace. Umożliwia przeprowadzenie dogłębnej analizy parametrycznej, poprzez wybranie jako parametrów poszczególnych cech konstrukcji (obciążenia, wartości materiałowych, wielkości geometrycznych) i przeanalizowanie ich wpływu na pracę układu. Wpływ poszczególnych parametrów na wyniki przedstawiony jest na wykresach. Program w ramach zadanych parametrów poszukuje również rozwiązania optymalnego dla konstrukcji, tak by sprostać wytycznym konstruktora.

#### *DynamicDesigner 2001*

Program do analiz dynamicznych wykorzystujący solver systemu ADAMS.

Dostępna jest już wersja programu dla systemów CAD: Autodesk Inventor oraz CATIA. Oprócz tego system współpracuje z innymi systemami CAD: Autodesk Mechanical Desktop, SolidEdge, SolidWorks (od maja 2002 dostêpny jako Cosmos Motion).

W wersji Professional, Dynamic Designer współpracuje z programem DesignSpace oraz z systemem ADAMS.

#### *ANSYS 6.1*

Nowa jednookienkowa wersja znanego systemu MES. Opis na stronach 9-11.

#### *FE-FAtigue5.0*

Analizy zmęczeniowe również we współpracy z innymi systemami CAE. Opis na stronach 2-4.

#### *ADAMS 12*

W najnowszej wersji produktu, pojawił się całkowicie nowy moduł - ADAMS/Aircraft skierowany do przemysłu lotniczego. Innym

#### **Terminy najbli¿szych szkoleñ MES:**

- **6,7,8 listopad 2002 Kraków 'Wprowadzenie do MES - Mechanika'**
- **4,5,6 grudzieñ 2002 Gdañsk** 'Wprowadzenie do MES - Przepływ ciepła'

#### **Przyk³adowy plan kursu:**

- **zarys podstaw teoretycznych,**
- $\blacktriangleright$  metodologia postępowania,
- $\blacktriangleright$ interfejs programu ANSYS,
- budowa modelu geometrycznego, import gotowych obiektów z programów CAD,
- ▶ podział na elementy skończone, narzędzia programu ANSYS,
- **→** zasady tworzenia siatek elementów oraz najczęściej popełniane błędy,
- $\blacktriangleright$  definiowanie danych materiałowych,
- zadawanie warunków brzegowych,
- ▶ proces rozwiązania (możliwości programu i zasady doboru narzędzi),
- metody wizualizacji wyników,
- ▶ ocena wyników,
- ► warsztaty oparte o przykłady analiz wykonane programem ANSYS,
- ► przykład analizy wykonanych programem DesignSpace - porównanie z analizą wykonaną programem ANSYS,
- ▶ podsumowanie.

bardzo interesującym modułem jest ADAMS/Durability, pozwalający w postprocesorze systemu ADAMS obserwować podczas ruchu zmiany naprężeń w elementach mechanizmu oraz przy współpracy z systemem FE Fatigue - wyniki analiz zmęczeniowych.

## **FE-Fatigue wersja 5.0**

*Grzegorz Porembski*

Rosnące naciski na redukcję kosztów związanych z obsługą gwarancyjną i pogwarancyjną powodują, że w coraz większym stopniu kładziony jest nacisk na poprawienie jakości produktu i wyeliminowanie potencjalnych błędów już we wczesnej fazie jego projektowania.

Szukając odpowiedzi na pytania związane z długością bezawaryjnej pracy obiektu, stosuje się często narzędzia wykorzystujące m.in. metody elementów skończonych (MES). Zdarza się jednak tak, że i one nie odpowiadają na wszystkie dręczące konstruktora pytania. Wówczas z pomocą konstruktorom przychodzą bardziej zaawansowane programy do analiz zmęczeniowych.

Jednym z powa¿niejszych przedstawicieli takich produktów - spotykanych obecnie na rynku - jest program FE-Fatigue, brytyjskiej firmy nCode (patrz ramka), który wykorzystując m.in. posiadane już wyniki analiz MES potrafi dokonać oszacowania zmęczeniowego.

#### *Wspó³praca z innymi aplikacjami*

Program FE-Fatigue jest naturalnym rozszerzeniem zakresu analiz wykonywanych przez pakiety MES-owskie i bardzo łatwo wtapia się w już znany proces analizy MES. Posiada połączenia z większością pakietów

Firma nCode posiada bogate tradycje w prowadzeniu analiz zmêczeniowych. Historia firmy sięga 1982 roku, kiedy to została założona przez 4 inżynierów, specjalistów od analiz zmêczeniowych z

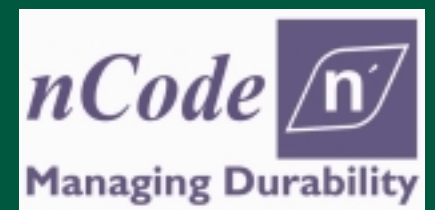

Centrum Brytyjskiego Instytutu Kolejowego (British Rail Research Centre) w Derby w Anglii, zajmującymi się wcześniej badaniami zmęczeniowymi głównie dla przemysłu kolejowego. Od momentu powstania, firma nCode prowadzi szeroką działalność

w zakresie prowadzenia analiz i ekspertyz zmęczeniowych w wielu gałęziach przemysłu, w tym m.in. tych największych czyli lotniczego, samochodowego i kolejowego oraz opracowaniem własnych narzędzi i programów związanych z tymi analizami.

MES występujących obecnie na rynku jak n.p. ANSYS, ABAQUS, NASTRAN, HyperMesh i I-DEAS oraz innych programów takich jak, n.p. ADAMS (moduł ADAMS/Durability) oraz MTS.

Rozwijana technologia obliczeń zmęczeniowych przez firmę nCode stała się standardem w zastosowaniach przemysłowych. Program FE-Fatigue pozwala na szybkie uzyskanie realnych wyników, zarówno dla drobnych elementów jak i dużych struktur, czego potwierdzeniem może być realizacja szeregu analiz zmęczeniowych i porównanie uzyskanych wyników z wynikami badań doświadczalnych.

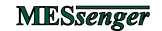

#### **ANALIZA ZMÊCZENIOWA: FE FATIGUE**

Wyznaczenie własności zmeczeniowych materiałów (tworzyw) w przeciwieństwie do ich własności liniowych, jest procesem stosunkowo

Wychodząc naprzeciw użytkownikom, firma nCode oferuje gotową bazę własności zmęczeniowych materiałów przebadanych w laboratoriach firmy. Istnieje również możliwość przebadania dowolnej próbki materiału, w przypadku braku odpowiednika w bazie danych własności materiałowych.

trudnym i kosztownym.

*W³asnoœci materia³owe*

W wersji programu 5.0 wprowadzono szereg nowości, (zobacz też specyfikacja produktu) m.in:

- → nowe cechy zmęczeniowe połaczeń spawanych oraz zgrzewanych,
- $\blacktriangleright$  analiza drgań,
- wprowadzono korekcjê temperaturowa własności zmeczeniowych.

Dzięki programowi FE-Fatigue proces obliczeń można doprowadzić do takiej formy, że wielokrotne analizy będą się sprowadzały do uruchamiania odpowiednich zadañ wsadowych realizujących poszczególne etapy obliczeñ, tym samym obniżając dodatkowe koszty oraz

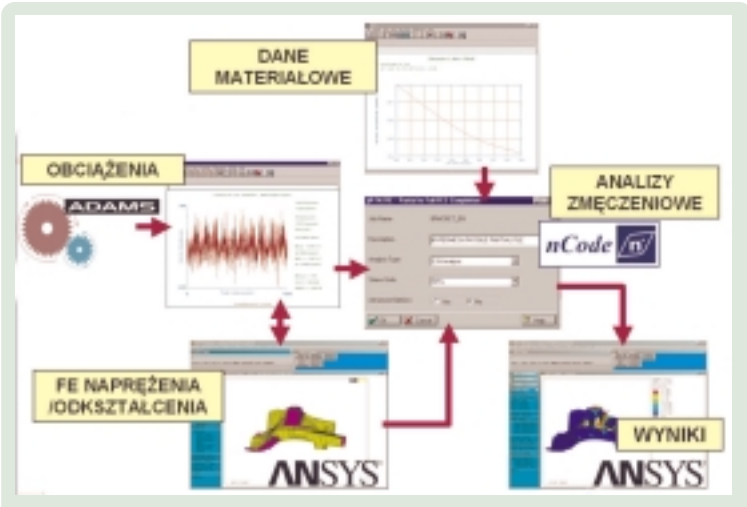

*Rys.1: Przykład współpracy wielu systemów podczas analizy zmęczeniowej* 

podnosząc stopień zaufania do uzyskanych wyników (zgodnie z zasadą: im mniej udziału człowieka tym poziom zaufania rośnie).

#### *Scenariusze*

Obliczenia zmęczeniowe ze względu na swój ustalony przebieg dają się

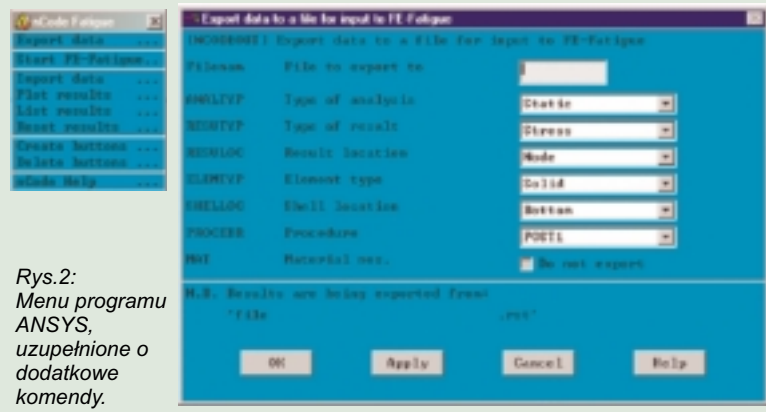

#### *Komfort dla u¿ytkowników CAE*

Program FE-Fatigue może okazać się nieocenionym narzędziem zwłaszcza dla dotychczasowych użytkowników innych programów CAE. Program całkowicie integruje się z większością programów CAE (w tym MES oraz MBS) istniejących na rynku, rozbudowując ich dotychczasowe menu oraz możliwości.

Wywołując dotychczas znane sobie funkcje, użytkownik zauważa, że w znanym mu dotąd menu, czy funkcjach definiujących poszczególne analizy obliczeniowe pojawiły się zupełnie nowe pozycje, ściśle związane z analizami zmęczeniowymi, np. długość życia, współczynnik bezpieczeństwa zmęczeniowego itp.

Kolejną wygodną cechą programu FE-Fatigue, z punktu widzenia użytkownika programu CAE, jest fakt, że otrzymane wyniki analiz zmęczeniowych mogą być również prezentowane w środowisku programu CAE, operując jego standardowymi funkcjami postprocessingu. Dzięki takiemu rozwiązaniu, użytkownik jest zwolniony od mozolnego przedzierania się przez gąszcz poleceń nowego interfejsu oraz menu czy instrukcji nowego programu.

#### *Uniwersalność*

FE-Fatigue to program w pełni uniwersalny, nadający się zarówno do prostych analiz jak i skomplikowanych struktur, w których konieczne jest uwzglêdnienie wielu potoków wymuszeñ.

Posiadając strukturę arkusza kalkulacyjnego pozwala zapanować nad dużą ilością danych t.j. wymuszeń, wyników otrzymywanych oraz ich kombinacjami. Uzyskanie więc końcowego celu jakim jest np. określenie czasu życia konstrukcji, staje się procesem dającym się ograniczyć do realnego przedziału czasu.

sprowadzić do postaci uruchamianych scenariuszy - makr. Cecha ta niemalże całkowicie pozwala zautomatyzować proces powtarzalnych analiz zmęczeniowych, a z takimi najczęściej mamy do czynienia w przemyśle. Scenariusze pozwalaja wprowadzić interakcje np. podmiane danych materiałowych, co ma znaczący wpływ na skalowalność i weryfikacje analiz.

Ze względu na ścisłą zależność wytrzymałości zmęczeniowej od procesu obciążenia, możliwe są również wielokrotne analizy dla zmieniających się wymuszeń, np. uzyskiwanych z różnych pomiarów lub przez modyfikacje założeń w pakiecie ADAMS.

Zaawansowani użytkownicy chętnie skorzystają z dostępnej również filtracji danych, np. typu "rainflow".

#### *Mo¿liwoœci dodatkowe*

Program FE-Fatigue jest stosunkowo rozbudowanym pakietem analiz zmęczeniowych, oferującym wiele metod oszacowania zmęczeniowego opierających się na wykresach naprężeniowoczasowych (S-N) oraz odkształceniowo-czasowych (E-N), uwzględniając przy tym różnego rodzaju współczynniki korekcji: od współczynnika bezpieczeństwa do korekcji temperaturowej. Umożliwia również stosowanie ró¿nego rodzaju modeli zniszczenia: jedno i wieloosiowych.

Opierając się na wynikach programów MES, FE-Fatigue w swoich analizach uwzględnia wyniki zarówno sprężyste jak i sprężystoplastyczne.

Wprowadzone mechanizmy oszacowania zmęczenia w połączeniach spawanych oraz zgrzewanych, pozwalają wykonać analizy dla większości

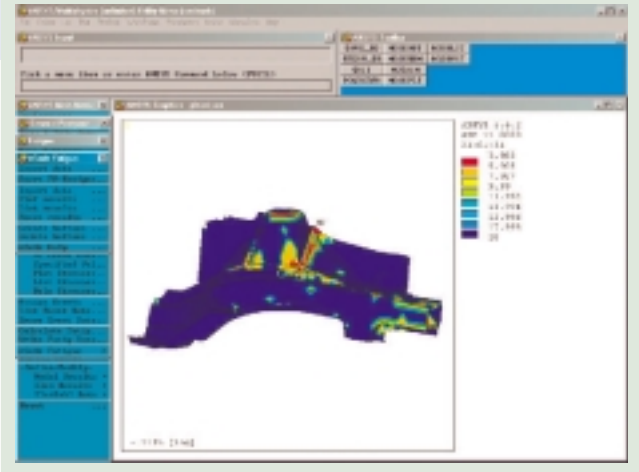

*Rys.3: Wyniki analizy zmêczeniowej w postprocesorze systemu ANSYS.*

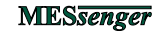

#### **ANALIZA ZMÊCZENIOWA: FE FATIGUE**

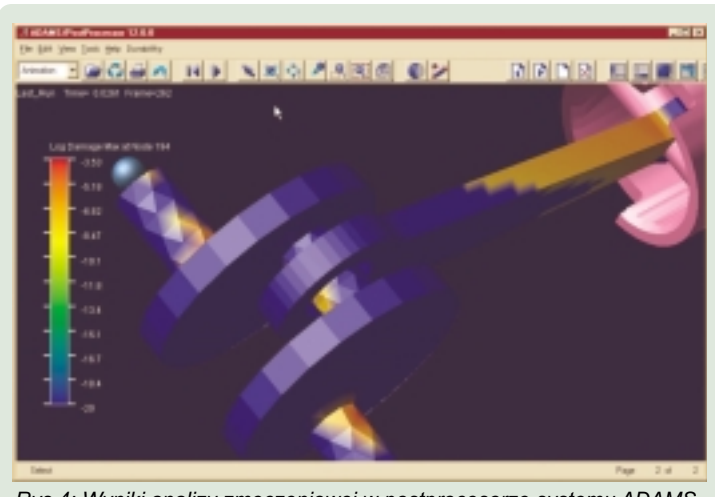

*Rys.4: Wyniki analizy zmêczeniowej w postprocesorze systemu ADAMS*

istniejących konstrukcji mechanicznych. Najnowszy zaimplementowany mechanizm oszacowania wytrzymałości połączeń spawanych powstał w wyniku współpracy firmy VOLVO CARS z firmą nCode.

Program wykorzystuje również algorytmy pozwalające przyśpieszyć

#### *Specyfikacja techniczna programu FE-Fatigue 5.0*

#### **Integracja z programami MES:**

- ANSYS (poprzez pliki .RST),
- ABAQUS (poprzez pliki .FIL),
- $\triangleright$  NASTRAN (poprzez pliki .OP2),
- ► HyperMesh,
- $\blacktriangleright$ SDRC I-DEAS,
- $\blacktriangleright$ MEDINA,
- $\mathbf{r}$ ADAMS/Durability,
- $\blacktriangleright$  FEDEM,
- $\blacktriangleright$  Pro/MECHANICA.

#### **Dane przejmowane z programów MES:**

- →<br>▶ naprężenia i odkształcenia sprężyste,
- → naprężenia i odkształcenia sprężystoplastyczne,
- superpozycje wyników statycznych, czasowych i modalnych,
- wyniki węzłowe (włącznie z uśrednionymi) i elementarne,
- ▶ wyniki z analiz elementami bryłowymi i powierzchniowymi,
- $\blacktriangleright$  elementy symulujące spawy jako belki lub elementy ośmiowęzłowe.

#### **Akceptowane formaty danych czasowych:**

- →<br>
nCode DAC,
- $\triangleright$  MTS RPC III,
- ▶ tekstowe ASCII.

#### Stosowalne formy obciażenia:

► wiele równoległych analiz czasowych,

- $\blacktriangleright$  stała amplituda,
- filtrowanie typu "Rainflow".

#### **Mo¿liwoœci przyœpieszania procesów**

#### rozwiązywania:

- ► ograniczenie przebiegów czasowych poprzez wycięcie charakterystycznego powtarzalnego cyklu przez uchwycenie odpowiednich wzniesieñ i spadków,
- **automatyczne usunięcie z zakresu** analizy węzłów i elementów z obszarów o niskim poziomie napreżenia,
- **>** użytkownik może sam określić interesujące go lokalizacje i może grupować obiekty,
- $\triangleright$  szybki podgląd wyników podczas analizy.

**Sk³adanie przypadków (interfejs programu w postaci arkusza kalkulacyjnego):**

- automatyczne sumowanie zniszczenia od powtarzających się zdarzeń,
- $\blacktriangleright$  automatyczna eliminacja nakładających się zdarzeń,
- sumowanie zniszczenia zdarzeniami, wezłami lub elementami.

#### **Dane materia³owe:**

- $\blacktriangleright$  kombinacje definicji materiałów,
- $\rightarrow$  baza materiałowa z możliwością rozbudowy i modyfikacji,
- → możliwość połączenia z maszyną zmęczeniową,
- zawierają charakterystyki połączeń spawanych.

**Metody uwzględniające charakterystyki typu naprê¿enie - zniszczenie S-N :**

- ► metoda S-N z uwzględnieniem korelacji średniego naprężenia metodą Goodmana, Gerbera lub pominieciem tei korelacii.
- interpolacja krzywej S-N dla lepszego dopasowania poziomu średnich naprężeń,
- **korekcja temperaturowa własności** zmeczeniowych.
- $\blacktriangleright$  analiza połączeń spawanych,
- ▶ analiza połączeń zgrzewanych,
- ▶ oszacowanie zmęczenia wibracyjnego stosując metodę skalowania naprężeń.

#### **Metody uwzględniające charakterystyki typu odkszta³cenie - zniszczenie E-N :**

- ► metoda E-N z uwzględnieniem korelacji średniego naprężenia metodą SWT, Morrowa lub pominięciem tej korelacji,
- $\blacktriangleright$  dwuosiowa korekcja metodą Hoffmana-Seegera lub modyfikacją parametryczną,
- $\blacktriangleright$ korekcja temperaturowa własności zmęczeniowych,
- **▶** jednoosiowa korekcja sprężysto-plastyczna Neubera,
- $\blacktriangleright$  wieloosiowa korekcja uwzględnienia

obliczenia poprzez usuniecie obszarów o małym poziomie napreżenia oraz poprzez usunięcie zjawisk z historii wymuszeń, których charakter nie był cykliczny.

#### *Co dalej*

Ze wzglêdu na aktualnie bardzo silny rozwój teorii jak i zastosowañ obliczeń zmeczeniowych, firma nCode ściśle współpracuje z wieloma firmami stosującymi na co dzień jej oprogramowanie. Pozwala to na ciągłe udoskonalanie produktów nCode dzięki m.in. porównaniom uzyskiwanych w symulacjach wyników z wynikami doświadczalnymi.

Bezpośrednia współpraca nCode z czołowymi firmami przemysłu samochodowego i lotniczego, owocuje coraz większą dokładnością uzyskiwanych wyników z jednej strony a lepszą automatyzacją procesu z drugiej strony.

Do firm stosujących programy firmy nCode należą m.in. General Motors, DaimlerChrysler, Ford Motor Company (włączając w to Jaguara, Land Rovera i Volvo Cars), Deer&Company i Paccar, Fiat, Daewoo i inni.

Z przedstawicieli przemysłu lotniczego można wymienić m.in. takie firmy jak: BAE Systems, General Electric, Goodrich Aerospace, Honeywell i Messier-Dowty.

karbu i plastyczności (Mroza-Grauda),

**E** uwzględniające nieproporcjonalne, wieloosiowe charakterystyki odkształcenie-zniszczenie zawierające metody Fatemiego - Sociego , Wanga Browna.

#### **Wspó³czynnik bezpieczeñstwa:**

- **▶ naprężenie odniesienia wyznaczane ze** współczynników bezpieczeństwa (uwzglêdnia korekcje Goodmana),
- wyznaczanie wieloosiowego współczynnika bezpieczeństwa stosując metodê DangVana lub McDiarmida.

#### **Wyniki i analiza wyników:**

- wykresy konturowe ¿ycia, zniszczenia i współczynników bezpieczeństwa,
- $\blacktriangleright$  przeliczanie na jednostki zastępcze,
- ►<br>► wykresy wieloosiowe,
- ► eksport naprężeń lub odkształceń jako przebiegi czasowe,
- eksport macierzy dla cyklu "rainflow",
- **EXEC** przeglądania oraz prowadzenia operacji na wynikach np. sortowania, itp.

#### **Ogólne:**

- praca z interfejsem graficznym lub całkowicie jako zadanie wsadowe,
- ▶ własności identyczne z pakietem nSoft jeśli chodzi o prezentacje graficzne, obliczenia macierzy "rainflow" , itp.,
- wewnętrzny język (nCL) pozwalający w pełni przystosowywać program do potrzeb użytkownika oraz zautomatyzować procesy analizy,
- bezpośrednia integracja z programem FATIMAS firmy nCode.

#### **Wersje dostosowane do sprzêtu:**

- > PC : Windows 95/98/NT/2000/ME/XP,
- UNIX: HP, Sun, IBM, SGI.

## **Wodowanie platformy wiertniczej**

*Niniejsza symulacja zosta³a wykonana we wspó³pracy firm DES ART oraz MESCO, na zlecenie biura projektowo-konstrukcyjnego StoGda. Artyku³ w formie pe³nej zosta³ przedstawiony na konferencji 'SYMULACJA 2001', 12-13.10.2001r.*

#### *Adam £okieæ*

W ostatnim czasie, w dobie rozwijającej się komputeryzacji, w coraz wiêkszym stopniu przed zbudowaniem modelu fizycznego (prototypu), wykonuje się szereg symulacji komputerowych. Symulacje te pozwalają - już we wczesnym etapie projektowania - wykryć ewentualne błędy, rozwiązać różnego rodzaju problemy konstrukcyjne, które do niedawna jeszcze wymagały zaangażowania wielkich środków finansowych, zasobów ludzkich oraz czasu, aby zbudować model rzeczywisty i dodatkowe stanowisko badawcze. Niniejszy artykuł opisuje jeden z takich przykładów przeprowadzonej symulacji wodowania platformy wiertniczej.

Sam proces wodowania obiektów pływających nie jest procesem nowym, aczkolwiek wodowanie platformy wiertniczej, której waga 8 tysięcy ton oraz rozmiary, znacznie

przewyższają wagę i rozmiary barki - nie jest prostą sprawą, tym bardziej, ¿e proces wodowania platformy wiertniczej odbywa siê na

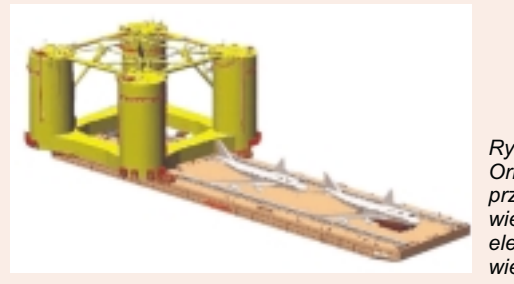

*Rys.1: Orientacyjne przedstawienie skali wielkoœci barki oraz elementu platformy wiertniczej.*

*Na podstawie danych firmy 'BUMAR', dostêpnych na stronach www firmy pod adresem: http://home.hccnet.nl/h.b.bussemaker/ )*

pełnym morzu, gdzie pod uwagę należy wziąć wiele czynników związanych z oddziaływaniem środowiska morskiego, czy też nietypowy kształt wodowanego obiektu.

Jak zachowają się obiekty, jaką przyjąć taktykê podczas manewru wodowania, czy konstrukcja elementów biorących bezpośredni udział podczas wodowania spełni powierzane jej oczekiwania - te i wiele innych jeszcze pytań stawiali sobie konstruktorzy.

#### *Za³o¿enia*

Dla konstruktorów barki, z której wodowana będzie platforma wiertnicza, jednym z pytań i niewiadomą był sposób, w jaki zachowa się barka w momencie operacji wodowania i bezpośrednio po niej oraz czy przyjęte rozwiązania konstrukcyjne spełnią powierzane im oczekiwania. Mimo, że biuro konstrukcyjne wykonywało już podobne projekty, ten jednak był wyjątkowy ze względu na samą wielkość i ciężar wodowanego obiektu oraz założony sposób przeprowadzenia operacji wodowania.

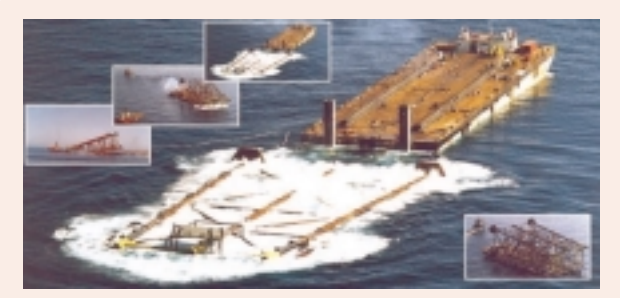

*Rys.2: Wodowanie elementu platformy wiertniczej bywa zjawiskiem bardzo dynamicznym.*

*Na podstawie danych firmy 'IOEC', dostêpnych na stronach www firmy pod adresem: http://www.ioec.com/Launch-Barge.htm*

#### **Wielkoœci poszukiwane:**

- wpływ wielkości barki oraz stanu jej balastowania na przebieg procesu wodowania, ▸
- określenie impulsu siły potrzebnej do zwodowania ładunku zepchnięcia platformy z barki i tym samym rozpoczęcia samego procesu (proces wodowania ma charakter kontrolowany tylko do pewnego momentu, w którym ładunek (tu platforma wiertnicza) nie zacznie sam zsuwać się z barki na skutek jej przechyłu), ▸
- zachowanie się ładunku i barki w czasie i po operacji wodowania, ▸
- określenie maksymalnych sił i ich składowych, działających na zawiasy 'kołysek' (rocker arms), po których ładunek ześlizguje się z barki w końcowym etapie wodowania potrzebnych do dalszych obliczeń wytrzymałościowych. ▸

Należy również zwrócić uwagę na to, że dodatkowym utrudnieniem dla konstruktorów był fakt, że w momencie rozpoczęcia procesu projektowego barki nie były znane dokładne parametry wodowanego

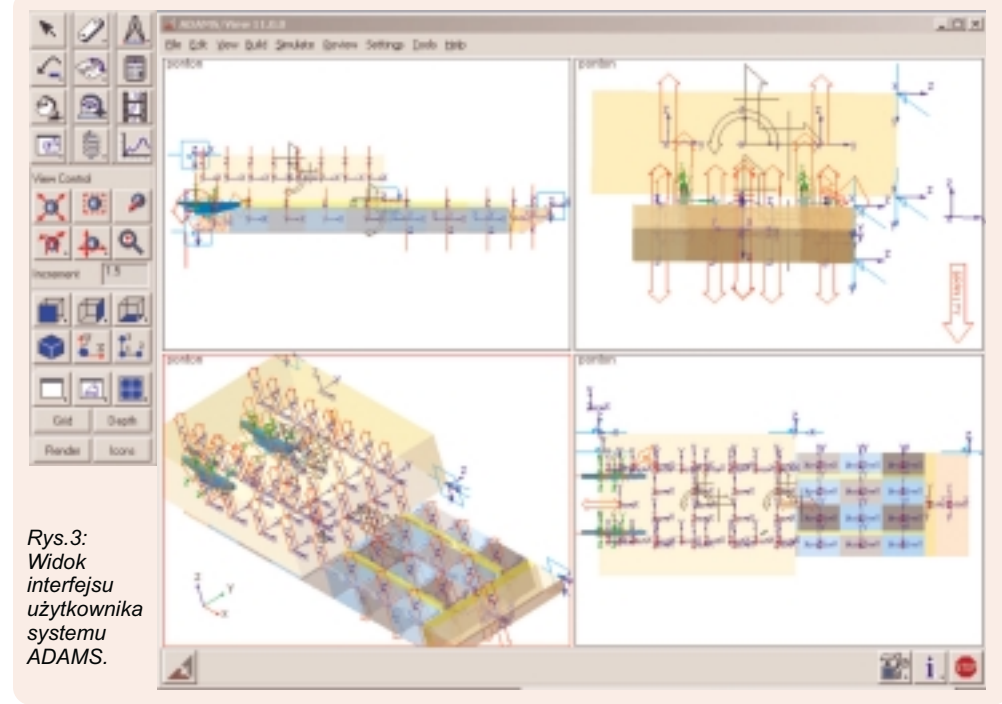

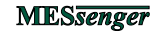

#### **W PRAKTYCE**

obiektu - platformy wiertniczej.

W symulacji zostały więc przyjęte dwie wersie wodowanego obiektu o ró¿nym stopniu pływalności (uzyskane poprzez zmiany gęstości zastępczej obiektu), przy niezmienionych pozosta łych parametrach takich jak np. ciężar, wymiary geometryczne oraz położenie środka ciężkości.

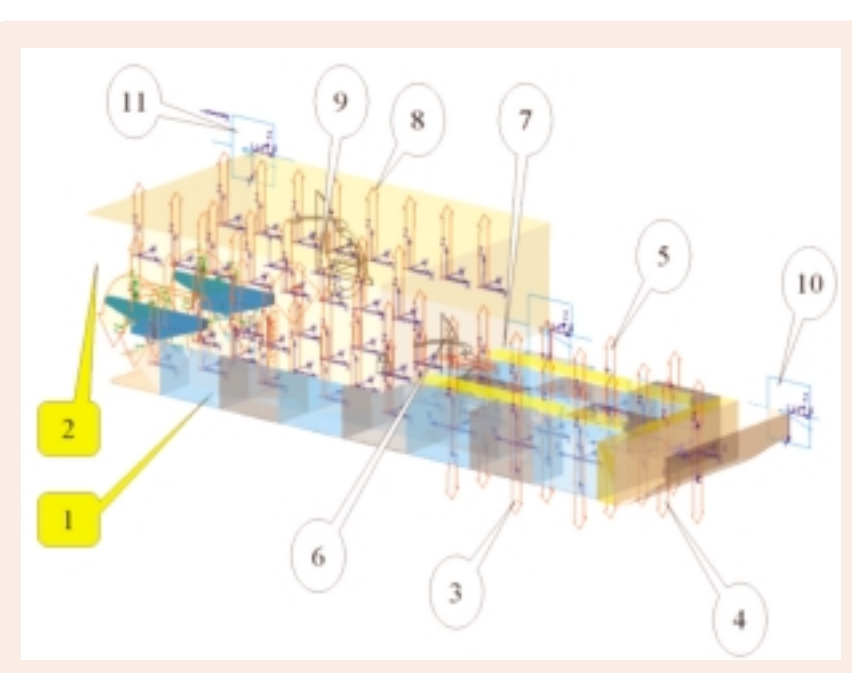

#### *Rys.4: Opis modelu zbudowanego w systemie ADAMS.*

1 - barka,

również podstawowe zależności środowiska odpowiadające warunkom rzeczywistym. Na podstawie wyników przeprowadzonej symulacji wyznaczone zastały siły, które posłużyły następnie jako wielkości

Model stworzony w systemie ADAMS widoczny na rysunkach 3 i 4, nie charakteryzuje się skomplikowaną budową, gdyż w odróżnieniu od typowego modelu CAD pominięto w nim szereg szczegółów nieistotnych na przebieg procesu symulacji, pozostawiając tylko te najbardziej istotne. Celem tej symulacji było poznanie zachowania się danego układu

System ADAMS nie jest systemem, w którym zostały wprost zaimplementowane wszystkie równania opisujące właściwości środowiska hydrostatycznego i uwzględniające typowe zjawiska

morskiego.

hydrodynamiczne. Jednak nic nie stoi na przeszkodzie, by takie zjawiska opisać samemu i zaimplementować je do systemu. Do opisu środowiska wykorzystane zostały podstawowe równania ruchu uwzględniające dodatkowo szereg zjawisk hydrostatycznych (np. wypór) oraz hydrodynamicznych związanych z oddziaływaniem środowiska

Opis środowiska od strony merytorycznej oraz zastosowanych równań, konsultowany był na bieżąco z osobami, które na codzień zajmują się badaniami zjawisk hydrodynamicznych.. Wyznaczone równania zaimplementowano do modelu zbudowanego w systemie ADAMS w postaci szeregu sił oraz momentów, widocznych

wejściowe dla obliczeń wytrzymałościowych.

w założonych warunkach.

*Opis œrodowiska*

- 2 ładunek (platforma wiertnicza), 3 - balasty: *B1, B2, B3, B4, B5, B6*
- (rozmieszczone symetrycznie),
- 4 zmagazynowane media: B7, 5 - siły wyporu hydrostatycznego barki,
- 6 środek ciężkości dla barki,
- 7 kontakt pomiędzy barką a ładunkiem.
- 8 siły wyporu hydrostatycznego dla ładunku,
- 9 środek ciężkości ładunku,
- 10,11 dodatkowe więzy umożliwiające poruszanie się barki i ładunku wyłącznie w płaszczyźnie ZX (uproszczenie)

Dla zapoznania czytelnika ze skalą wielkości zjawiska, poniżej przytoczono jedynie niektóre założenia oraz orientacyjne

wielkości, znane w momencie przystępowania do symulacji:

#### Dane dotyczace barki (\*) :

- wymiary: (dł.x szer. x wys.) =  $(104 \times 30 \times 8)$  [m], ▸
- masa: 3 tys. ton, ▸
- położenie środka ciężkości dla barki pustej,  $\ddot{\phantom{0}}$
- schemat rozłożenia balastów na barce w momencie przystêpowania do ostatecznego procesu wodowania oraz położenie ładunku względem barki. ▸

#### Dane dotyczące ładunku (\*) :

- wymiary: (dł. x szer. x wys.) =  $(56 \times 41 \times 14)$  [m], ▸
- masa: 8 tys. ton, ▸
- położenie środka ciężkości ładunku w układzie barki. ▸
- położenie ładunku względem barki, ▸
- dwie wersje ładunku o różnym stopniu pływalności, czyli stopniu zanurzenia wodowanego obiektu ▸
	- wersja pierwsza A o gęstości zastępczej, zbliżonej do zakładanej gęstości rzeczywistej,
	- versja druga B o gęstości zwiększonej ponad czterokrotnie w stosunku do pierwszej)

*Rys.5: Przyk³ad niedopuszczalnej sytuacji podczas wodowania.*

**MESsenger** 

(\*) - wielkości znane i dostarczone przez biuro konstrukcyjne w momencie rozpoczynania procesu symulacji

#### *Model wirtualny*

Z racji dynamicznego charakteru samego procesu wodowania, postanowiono, że budowe modelu i sam proces symulacji wodowania przeprowadzony zostanie w systemie ADAMS, natomiast obliczenia wytrzymałościowe przeprowadzone zostaną w systemie ANSYS.

W systemie ADAMS zbudowany został wirtualny prototyp barki wraz z wodowanym ładunkiem symbolizującym platformę wiertniczą. Opisano

#### *Pierwsze wyniki*

Już na podstawie pierwszych symulacii okazało sie, że w momencie wodowania dochodzi do bardzo niebezpiecznych zjawisk, mogących mieć wpływ na powodzenie całej operacji wodowania oraz zagrażających

m.in. na rysunkach 3 i 4.

Do najbardziej groźnych można było zaliczyć m.in.: zbyt gwałtowne ruchy i przyspieszenia w pionie rufowym oraz dziobowym barki - bezpośrednio po okresie opuszczenia pokładu przez ładunek oraz zbytnie zanurzenie części dziobowej zagrażające bezpieczeństwu ludzi mogących przebywać w tej części barki.

6

bezpieczeństwu ludzi obsługujących sam proces z pokładu barki.

#### **W PRAKTYCE**

maksymalne siły wraz z ich składowymi, działające na zawiasy 'kołysek' (rocker arms), po których ładunek ześlizguje się z barki w koñcowym etapie wodowania - potrzebne do dalszych obliczeń wytrzymałościowych (Rys.8).

#### *Analiza wytrzyma³oœciowa*

Na podstawie otrzymanych wartości sił oraz ich składowych działających na zawiasy 'kołysek', obliczenia zostały kontynuowane w programie wykorzystującym Metode Elementów Skończonych (MES). 'Kołyski' oraz ich zawiasy stanowiły jeden z bardziej newralgicznych elementów konstrukcyjnych barki, pełniących odpowiedzialną rolę podczas całego procesu wodowania, ponieważ narażone były na znaczne przeciążenia.

Obliczenia wytrzymałościowe wykonano w programieANSYS.

Jednym z czynników decydujących o wyborze tego programu był równie¿ fakt jego dwukierunkowej

Po wielu dodatkowych symulacjach i analizach wyników ustalono, że wyżej wymienione niekorzystne zjawiska można wyeliminować m.in. dzięki przedłużeniu konstrukcji barki oraz zmianie rozłożenia układu balastów.

*i k¹t pochylenia pok³adu podczas procesu wodowania.*

 $32.5$ 

*Rys.6: Wykres przebiegu impulsu siły oraz zanurzenia dziobu, rufy, części środkowej barki* 

Wyniki symulacji przyczyniły się więc do wyeliminowania podstawowych problemów konstrukcyjnych ju¿ we wczesnej fazie powstawania projektu. Zredukowano dzięki temu koszty pracochłonnych zmian i modyfikacji na

kolejnych etapach projektowania, nie wspominając już o kosztach wykonania doświadczalnych badań modelowych.

 $01$ 

 $\mathcal{S}_1$ 

 $-10.0$ 

Angle (deg)

Następną fazą projektu było wyznaczenie zachowania sie układu 'barka-ładunek' w czasie i bezpośrednio po zwodowaniu ładunku - platformy wiertniczej.

Po wykonaniu dwóch kolejnych cykli obliczeniowych dla każdej z przyjętych wersji ładunku A i B, określono wpływ wielkości barki oraz stanu jej balastowania na przebieg procesu wodowania oraz zachowanie się ładunku i barki w czasie i po operacji wodowania.

W postprocesorze systemu ADAMS wyznaczone zostały pozostałe poszukiwane wielkości, jak:

- impuls siły wartość siły i czas jej trwania potrzebny do rozpoczęcia samego procesu wodowania (Rys.6) (przypomnę, że proces wodowania ma charakter kontrolowany tylko do pewnego momentu, w którym ładunek platforma wiertnicza - nie zacznie sam zsuwać się z barki na skutek jej przechyłu).
- zanurzenia części dziobowej, rufowej, środka barki oraz kąt pochylenia pokładu podczas wodowania,
- $\blacktriangleright$ prędkości, przyspieszenia oraz przemieszczenia względne i bezwzględne ładunku i barki podczas wodowania (Rys.7),

współpracy z systemem ADAMS.

Przysojetzania dla pundu w pionia rufojevni i dziobowym

przypadek B čadunek

20.76

 $21.0$ 

50

00

 $80 - 10$ 

10.0

70.0

oily netroders dia romine in ladinta.

 $20.5$ <br>Time (sec)

3.5E+006

2.625F+006

1.75F+006

8.75E+005

 $0\frac{1}{200}$ 

20.21

-FUNCTION MEA KAT PORLADU<br>-FUNCTION MEA Zanutzenie DZIOB

**ATA** 

ZANLIRZEÑE

3

Zanutzenia w pionach rufy i dziobu, czesci srodkowej oraz kat pochylenia pokładu

 $45.0$ <br>Time (sec)

Jako dane wejściowe dla systemu ANSYS wykorzystano jedynie maksymalne wielkości sił oraz odpowiadającą danej chwili czasowej konfigurację położenia obiektów układu wyznaczone podczas przeprowadzonych symulacji w systemieADAMS.

Uzyskane wyniki przyczyniły się do weryfikacji konstrukcji zawiasów oraz

oleration (indentse)  $-3.0$ 50.0 40.0<br>me (sec) 53.0  $20.0$ éó é Predkose vzgledne i przemieszczenie vzgledne ladunku i barki 200.0 Σñ ÿ 150.0 6.26 metern Ě 100.0 3.5 **Seed** Valochy 50.0 1.76 -<br>PUNCTION\_MEA\_LADUNEK\_P -<br>PUNCTION\_MEA\_PREDKOSC LADUNKU  $0.0 - 0.0$  $\frac{1}{2}$ 80  $30.0$ 43.0<br>Time (sec) 50 D

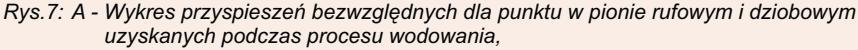

*B - Wykres prêdkoœci i przemieszczeñ wzglêdnych barki i wodowanego ³adunku.*

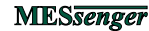

#### **W PRAKTYCE**

innych elementów konstrukcyjnych mających wpływ na prawidłowy przebieg całego procesu wodowania.

Ponieważ ramy niniejszego artykułu są ograniczone, a wnioski z przeprowadzonych obliczeń wytrzymałościowych mogłyby się stać tematem nowego artykułu, zostały więc pominięte.

#### *Wnioski koñcowe*

Systemy klasy MBS (multibody dynamic), MSS (mechanical system simulation) takie jak np. ADAMS, SimPack, DADS i inne, zdobyły sobie znaczącą pozycję na rynku programów do symulacji komputerowych.

Dzięki możliwości wirtualnego analizowania zachowania się całego modelu, jesteśmy w stanie, już we wczesnej fazie projektowania, zweryfikować przyjęte założenia oraz dokonać optymalizacji konstrukcji. Przy czym ważnym podkreślenia jest fakt, że weryfikację i opty-

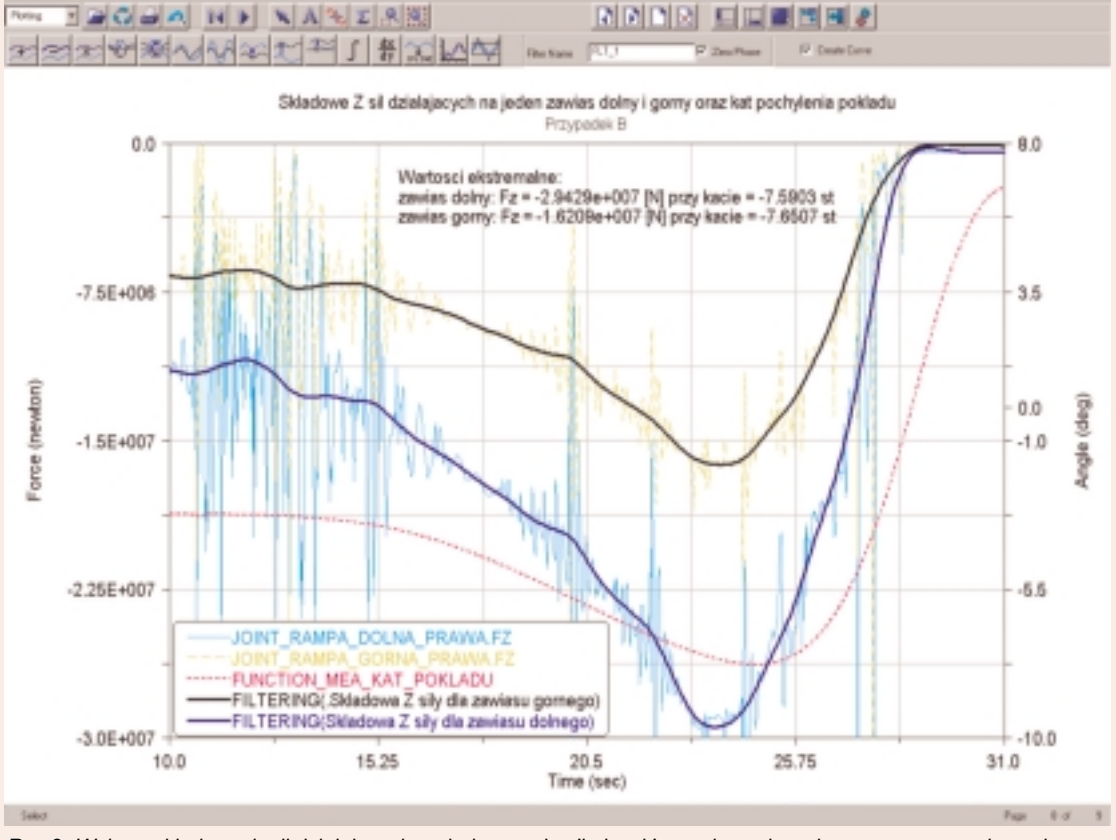

 $Rys.8$ : Wykres składowych sił działających na jeden zawias 'kołysek', uzyskanych podczas procesu wodowania. Uzyskane wykresy zostały poddane filtracji w celu wyeliminowania zbędnych zakłóceń. Wartości sił oraz kierunki działania to wielkości wejściowe do dalszych analiz wytrzymałościowych *wybranych elementów konstrukcyjnych barki.*

malizację wykonuje się bez generowania znaczących kosztów, oszczędzając również czas związany z budową prototypów rzeczywistych.

Liczba przeprowadzanych symulacji wirtualnych jest często znacznie ich znaczne koszty) - dzięki temu istnieje możliwość lepszego poznania większa niż w przypadku modeli rzeczywistych (głównie ze względu na wszystkich właściwości analizowanej konstrukcji-prototypu.

Przykłady przytoczone w niniejszym artykule są jedynie potwierdzeniem wyżej wymienionych faktów.

Niniejszy artykuł jest przykładem również na to jak można dostosować współczesne zaawansowane systemy symulacji komputerowych do własnych, czasem bardzo nietypowych potrzeb, wykraczających na pierwszy rzut oka poza klasycznie rozumiane ramy mechaniki.

Projekt opisany w artykule, w części związanej z dynamiką, wykonano przy wykorzystaniu jedynie dwóch podstawowych modułów systemu ADAMS: ADAMS/View oraz ADAMS/Solver, wspieranych dodatkowo zaimplementowanymi równaniami opisującymi zjawiska związane z hydrostatyką oraz hydrodynamiką.

> Systemy klasy MBS/MSS jak np. ADAMS, dzięki licznym specjalizowanym modułom, są szeroko wykorzystywane w wielu gałęziach przemysłu i nauki, poczynając od przemysłu samochodowego, lotniczego, kolejowego poprzez maszynowy, zbrojeniowy, a kończąc na przemyśle rekreacyjnym oraz rehabilitacji.

*Rys.9: Przyk³ad wyników dla elementów zawiasów 'ko³ysek'*

*uzyskanych z obliczeñ w systemie ANSYS.*

Więcej informacji dotyczących samego procesu wodowania :

- http://home.hccnet.nl/h.b.bussemaker,
- http://home.hccnet.nl/h.b.bussemaker,
- http://www.ioec.com/Launch-Barge.htm,
	- → http://www.heavylift.net,

Dodatkowe informacji na temat systemu ADAMS można zdobyć na stronach:

- http://www.adams.com,
- → http://www.adams.com.jl<br>▶ http://www.mesco.com.pl.

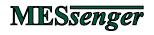

## $\mathbf{N}$ SYS<sup>®</sup> wersja 6.1 **Co nowego w**

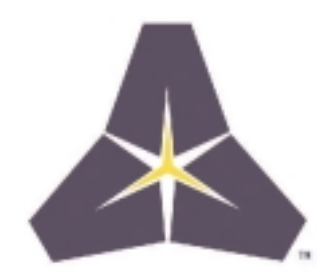

*Grzegorz Porembski*

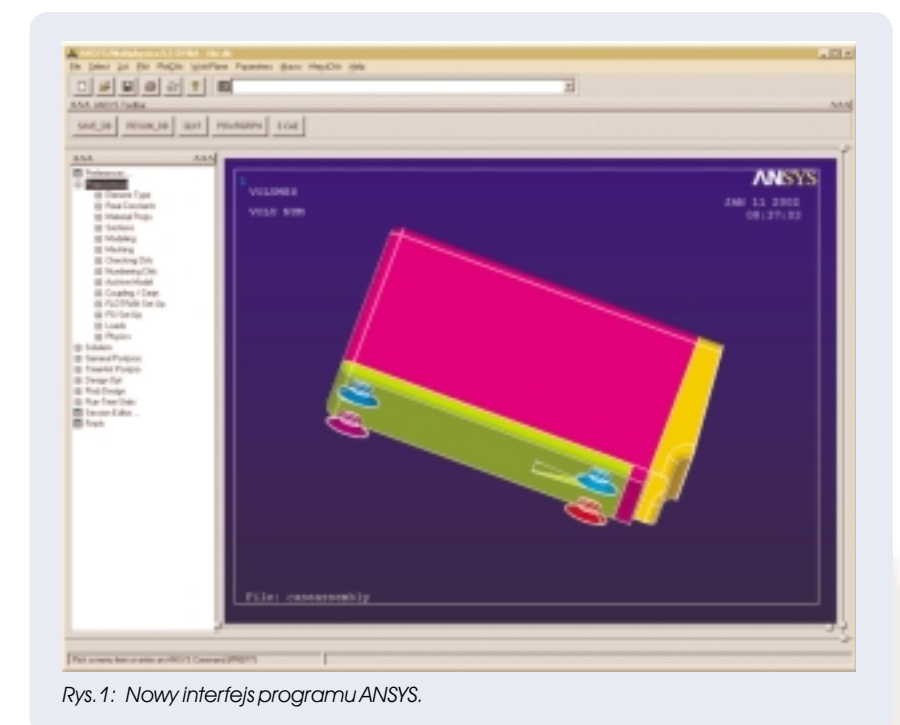

W kwietniu tego roku firma ANSYS wprowadziła nowa wersję swojego flagowego produktu ANSYS w wersji 6.1.

Generalnie zmiany możemy pogrupować na:

- interfejs graficzny programu,
- $\triangleright$  modele materiałowe,
- typy elementów,
- ▶ analiza obiektów z symetrią cykliczną,
- algorytmy i moduły rozwiązujące ('solvery'),
- ► współpraca z programami zewnętrznymi,
- ► składnia i komendy języka APDL oraz zarządzanie pamięcią.

#### *Interfejs graficzny programu*

#### *Jednookienkowy interfejs graficzny*

Uruchamiajac program zmiana najbardziej rzucającą się w oczy jest jego jednookienkowy interfejs graficzny.

Połączono osobne dotąd okna interfejsu w jedno okno, które obejmuje:

- .<br>► Utility Menu (zestaw funkcji organizacyjnych i pomocniczych)
- ►<br>► Command Input (linia wprowadzania komend)
- Toolbar menu (okno zestawu funkcji podrêcznych)
- ► Main menu (główne menu programu)
- Graphics (okienko graficzne)

Jest to zmiana na pierwszy rzut oka najbardziej widoczna.

Dla osób przyzwyczajonych do poprzedniego stylu graficznego programu, pozostawiono możliwość wyboru "starego" interfejsu graficznego.

#### *Nowe menu g³ówne programu (Main menu)*

Zmiany doczekało się również główne menu programu (Main menu). W chwili obecnej ma ono formê drzewka, w którym poszczególne grupy komend i podkomend mogą być na stałe rozwinięte i tym samym szybko dostępne.

Mechanizm ten zapewnia sprawniejsze niż dotychczas operowanie całym zestawem komend programu, bez konieczności żmudnego 'przekopywania' się za każdym razem przez kolejne ich poziomy.

#### *Okienko Output*

Forma okienka Output została utrzymana w dotychczasowej formie. Zablokowano jednak możliwość omyłkowego zamknięcia tego okienka, które w poprzednich wersjach powodowało również natychmiastowe zamkniecie programu ANSYS bez wykonania zapisu stanu aktualnego projektu.

#### *Kreator po³¹czeñ kontaktowych*

W celu uczynienia programu bardziej przyjaznym użytkownikowi, rozbudowany został kreator do tworzenia połączeń kontaktowych. W obecnej wersji umożliwia on w znacznie prostszy sposób - identyfikacjê poszczególnych par kontaktów pomiędzy obiektami i ich modyfikację.

#### *Kreator analizy wyników czasowych*

Nowością jest również kreator analizy wyników czasowych, którego celem jest m.in. uproszczenie tworzenia prezentacji analizy wyników czasowych. Dla osób przywiązanych do tradycyjnego podejścia, znanego z poprzednich wersji systemu ANSYS, dostępne są również dotychczasowe funkcje.

#### *Modele materia³owe*

Compression

Firma ANSYS przyzwyczaiła nas już do faktu, że wraz z kolejną wersją swojego flagowego produktu, zostają dołączone nowe oraz udoskonalone dotychczasowe modele materiałowe.

W obecnej wersji systemu ANSYS zmiany są znaczące i obejmują m.in. nowe modele materiałowe:

#### **Materia³ na uszczelnienia "Gasket Material Model"**

Jest to nowy typ materiału mocno nieliniowego przeznaczonego do modelowania szeroko rozumianych uszczelnieñ. W celu ustalenia

> własności materiałowych istnieje możliwość wprowadzenia danych eksperymentalnych zarówno z procesu obciążania jak i odciążania. Program sam uzupełni dane jeśli nie wprowadzimy krzywej odciażenia.

- **Nowy model materia³u wiskosprê¿ystego**
- **¯eliwo**

**"Cast-Iron Material Model"**

Model materiałowy żeliwa pozwala zamodelować żeliwo uwzględniając wpływ różnej zawartości węgla i krzemu w stopie, które mają znaczący wpływ na własności wytrzymałościowe. Możliwe jest podanie szybkości chłodzenia

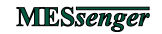

*Rys.2: Podwójny wykres zale¿noœci dla ¿eliwa.* -

Tension

jako parametru określajacego zachowanie się materiału. Uwzględniono w tym materiale różne zachowanie się na ściskanie

i na rozciaganie.

#### *Typy elementów*

Wraz z wprowadzeniem modelu materiału 'uszczelka' (Gasket Material Model), powstał nowy typ elementów (Gasket Elements).

Elementy do modelowania uszczelnień otrzymały numeracje 192-195. Dodatkowo powstała komenda IMESH do tworzenia siatki elementów uszczelniających.

Charakterystyka tych elementów jest następująca:

- elementy generalnie są cienkie i podlegają tylko ściskaniu,
- rozwarcie elementu symulowane jest jako szczelina (analogicznie do elementów kontaktowych),
- elementy posiadają histerezę,
- eformacja elementu następuje po grubości i zaniedbywane są odkształcenia w płaszczyźnie uszczelnienia.

#### *Analiza obiektów z symetri¹ cykliczn¹*

Dotychczas program ANSYS umożliwiał analizy modeli z symetrią cykliczną, przy czym na powierzchniach granicznych wymagana była taka sama siatka.

#### *Rozbudowana komenda CEINTF*

W najnowszej wersji ograniczenie to zostało usunięte. Jeżeli siatki graniczne elementów nie są zgodne, program samodzielnie wykorzystując rozbudowaną komendę *CEINTF* - rozwiązuje ten problem. Powyższa własność jest bardzo pomocna w momencie, gdy posiadamy tylko elementy i węzły a brakuje nam geometrii modelu.

Funkcja umożliwia wykonanie operacji ponownego podziału na elementy.

#### *Nowa mo¿liwoœæ prezentacji wyników*

Prezentację wyników rozszerzono o uśrednianie wyników z elementów wewnętrznych na elementy znajdujące się przy granicy symetrii cyklicznej.

#### *Wiêksze mo¿liwoœci analiz*

Kolejna nowościa jest uwzglednienie dużych odkształceń oraz efektu "pre-stress" w analizach modalnych dla modeli cyklicznych.

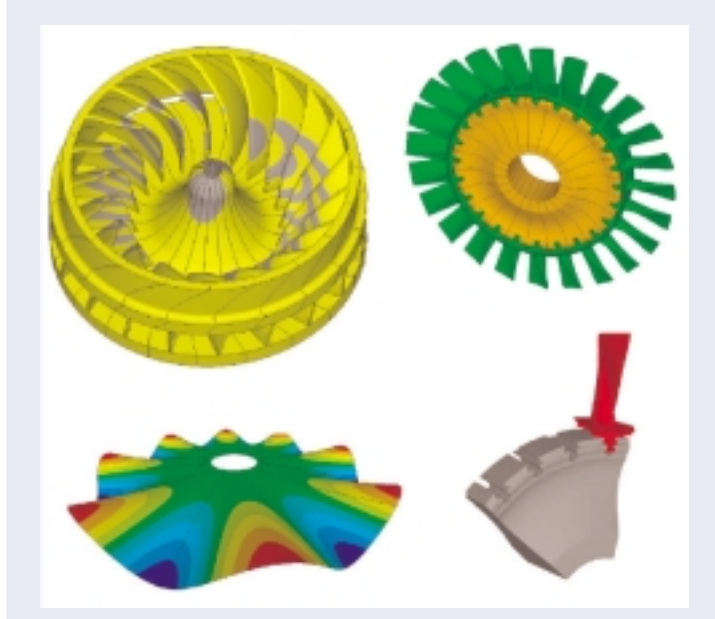

*Rys.4: Przyk³ady analiz cyklicznych.*

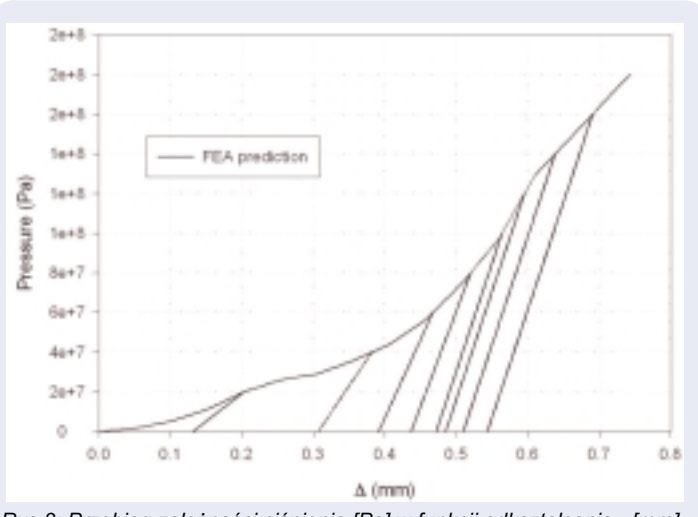

*Rys.3: Przebieg zależności ciśnienia [Pa] w funkcji odkształcenia [mm] w elemencie uszczelnienia.*

#### *Algorytmy i modu³y rozwi¹zuj¹ce ('solvery')*

#### *Udoskonalony algorytm SPARSE*

W poprzedniej wersji programu ANSYS, dla elementów o numerach 182,183, 185, 186,187 (keyopt(6)=1 lub 2) oraz domyślnie elementu 178 jedynym algorytmem rozwiązującym był algorytm FRONTALNY.

Aktualnie można korzystać z o wiele szybszego algorytmu SPARSE. Przy czym, sam algorytm SPASE został usprawniony, uzyskując średnie przyśpieszenie rzędu 20% dla obliczeń w porzypadku wykorzystania jednego procesora oraz około 2.5 krotne przyśpieszenie dla procesów równoległych na maszynach 4-ro procesorowych.

#### *Jêzyk APDL - sk³adnia i komendy,* zarządzanie pamięcią.

#### *Nazwy plików do 250 znaków*

W obecnej wersji programu ANSYS 6.1, nazwy plików mogą posiadać długość maksymalnie do 250 znaków, z czego 8 znaków można przeznaczyć na rozszerzenie.

Przyśpieszono także procesor komend APDL oraz procedury czytania długich plików tekstowych.

#### *Lepsze zarz¹dzanie pamiêci¹ operacyjn¹*

Program posiada nowe procedury zarządzania pamięcią operacyjną. Pozwalają one wykorzystać pamięć w przypadku gdy jest ona współdzielona z inną aplikacją lub podlega dynamicznym zmianom, co do tej pory było niemożliwe.

#### *Komunikacja z programami zewnêtrznymi*

#### *Nowy interfejs do programuADAMS*

W najnowszej wersji programu ANSYS 6.1, dzięki wprowadzeniu zupełnie usprawniono komunikacjê z programemADAMS. nowego interfejsu komunikacyjnego posiadającego strukturę kreatora,

#### *Modu³ Healing czyli ujarzmiony CADfix*

Również dobra wiadomość dla osób, którym przydarzyło się w przeszłości napotkać na kłopoty związane z importem geometrii pochodzącej z programów CAD. W najnowszej wersji programu ANSYS 6.1 znajdą oni nowy moduł o nazwie 'Automatic Geometry Healing Module', który korzystając z możliwości programu CADfix, umożliwia automatyczną naprawę geometrii CAD. Moduł dostępny jest za dodatkową opłatą.

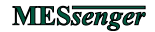

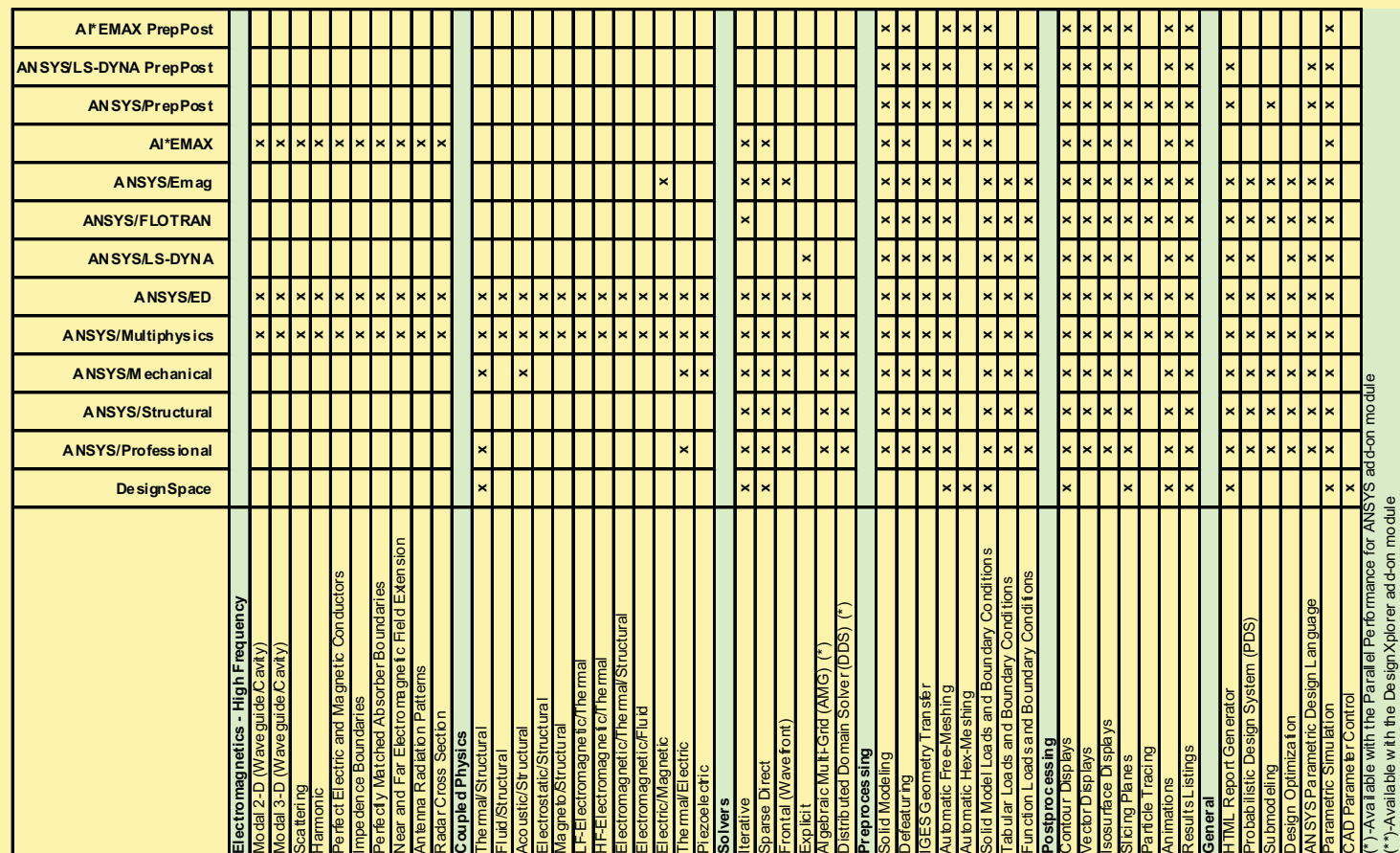

### **Tabela produktów ANSYS 6.1**

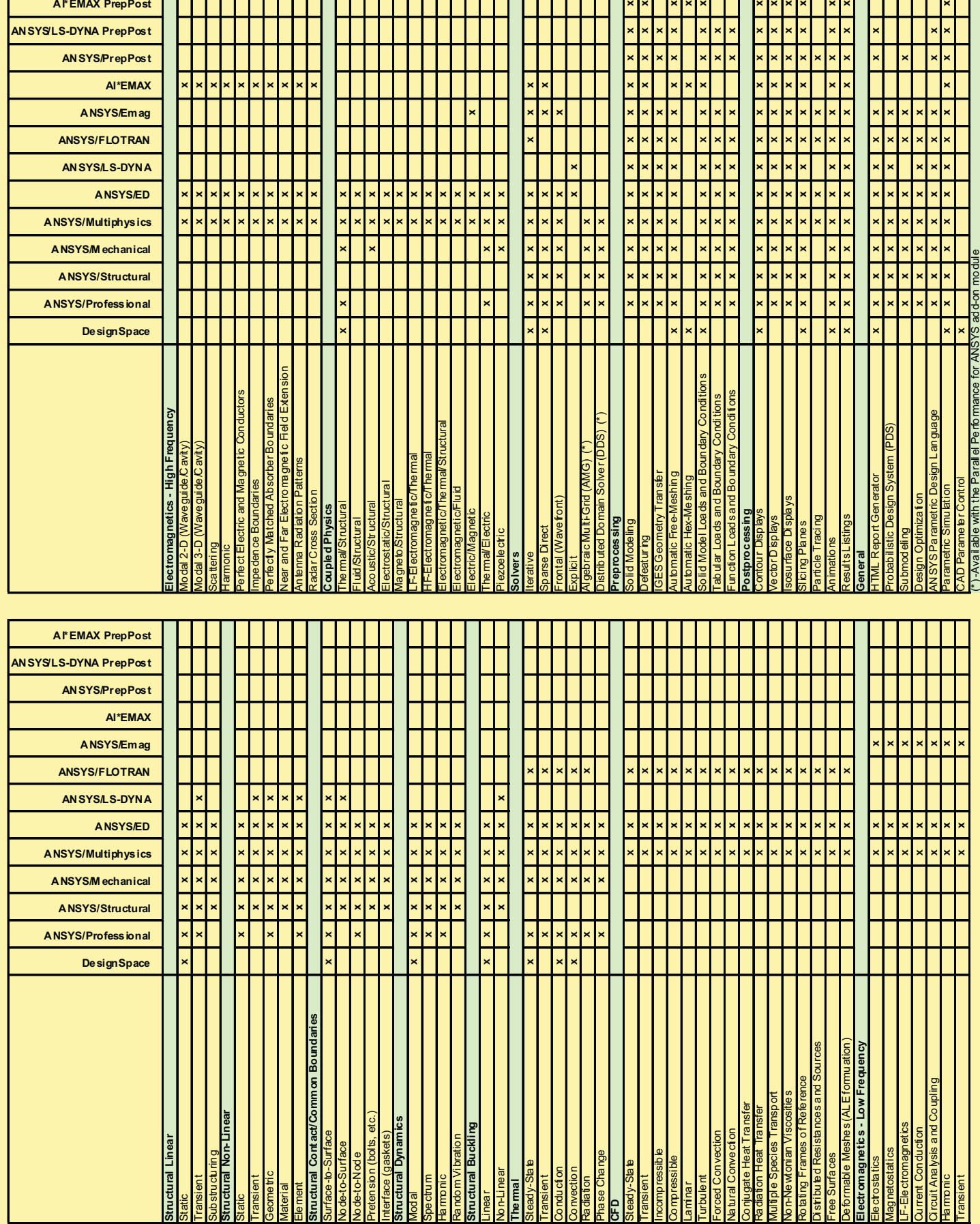

## **SYMULACJA 2002**

### **III KONFERENCJA NAUKOWO-TECHNICZNA 16-18 paŸdziernik 2002 SZWAJCARIA KASZUBSKA - WDZYDZE KISZEWSKIE**

#### **KONFERENCJI TEMATYKA**

**SYMULACJA 2002** jest już trzecim spotkaniem użytkowników systemów symulacji komputerowej oraz osób zainteresowanych ta tematyka.

Zadaniem spotkania jest wymiana - w luźnej atmosferze - doświadczeń osób na co dzień zajmujących się poruszaną na Konferencji problematyką.

Oczekujemy uczestników z prawie wszystkich dziedzin techniki i nauk ścisłych.

Bedziecie Państwo mieli możliwość spotkania się z kolegami z kraju i z zagranicy w celu wymiany doświadczeń, dyskusji oraz poszerzenia swojej wiedzy.

#### **MIEJSCE SPOTKANIA:**

Miejscem spotkania jest komfortowy hotel 'Niedźwiadek' położony malowniczo na terenie Wdzydzkiego Parku Krajobrazowego nad jeziorami Wdzydze i Jeleń. Otaczające wody łączą się tworząc rozciągający się aż po Bory Tucholskie kompleks, oddalony o 18km od stolicy Szwajcarii Kaszubskiej - Kościeżyny oraz 70km od Gdańska.

Dla osób zainteresowanych, przewidujemy transport z Gdañska na miejsce Konferencji.

#### **Jeśli chca Państwo uczestniczyć w Konferencji 2002 lub wymieniæ siê swoimi doœwiadczeniami serdecznie zapraszamy.**

Więcej informacji wraz z formularzami znajdą Państwo na stronach internetowych:

**http://www.mesco.com.pl/symulacja2002**

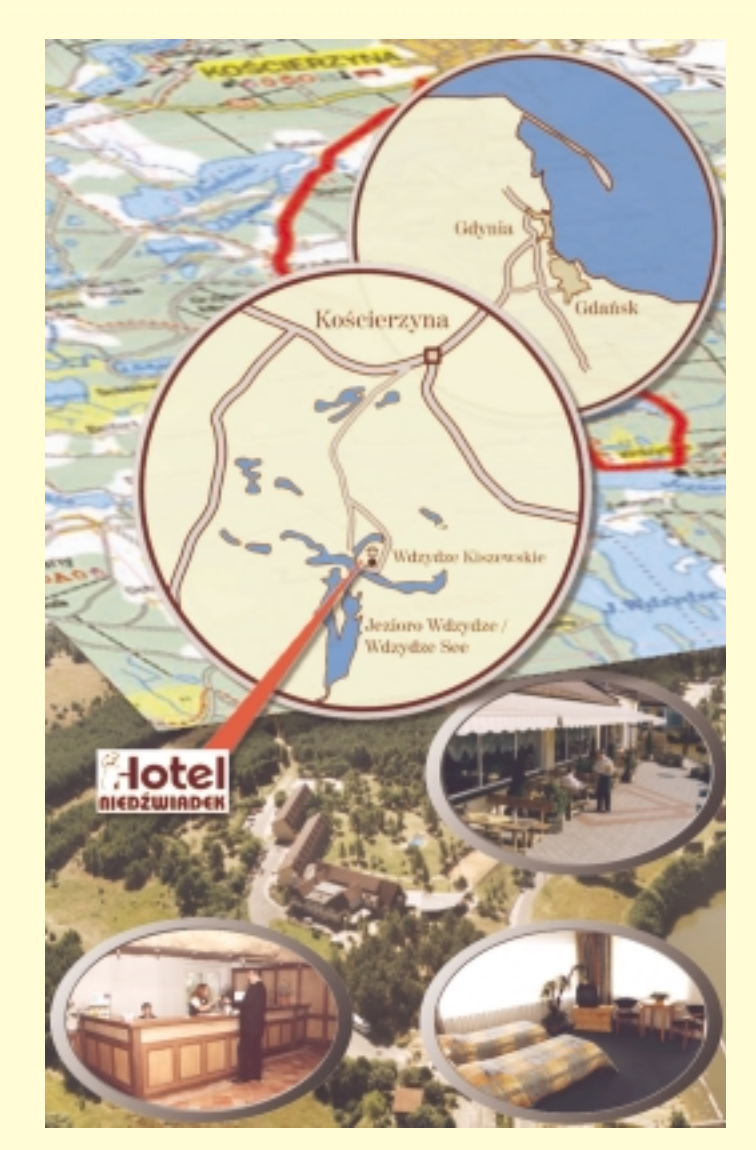

#### **ZOBACZ RÓWNIEŻ PODSUMOWANIA Z DWÓCH POPRZEDNICH KONFERENCJI Z CYKLU SYMULACJA**

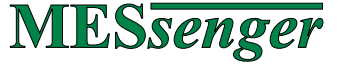

wydawany jest przez:

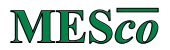

**Biuro Usług Inżynieryjnych 42-600 Tarnowskie Góry, ul. Zagórska 167 http://www.mesco.com.pl e-mail: info@mesco.com.pl tel. (32) 768-36-36 fax. (32) 768-36-35**

MESco jest biurem specjalizującym się w zastosowaniach symulacji komputerowej w przemyśle i nauce. Jest równie¿ autoryzowanym przedstawicielem firm ANSYS Inc. i Mechanical Dynamics Inc., zapewniając jednocześnie pełną obsługę techniczną w imieniu tych firm na terenie Polski. Prowadzi szkolenia oraz wykonuje analizy na zlecenie.

Od wielu lat posiada podpisaną umowę o współpracy z Komitetem Badań Naukowych.

Do klientów należą wiodące firmy polskie i zagraniczne, zarówno koncerny jak i wiele małych i średnich przedsiębiorstw oraz większość uczelni technicznych.

Firma MESco ściśle współpracujemy z CADFEM GmbH, jedną z największych firm w Europie zajmującą się zastosowaniem symulacji komputerowej.